## Bash Redirections Cheat Sheet

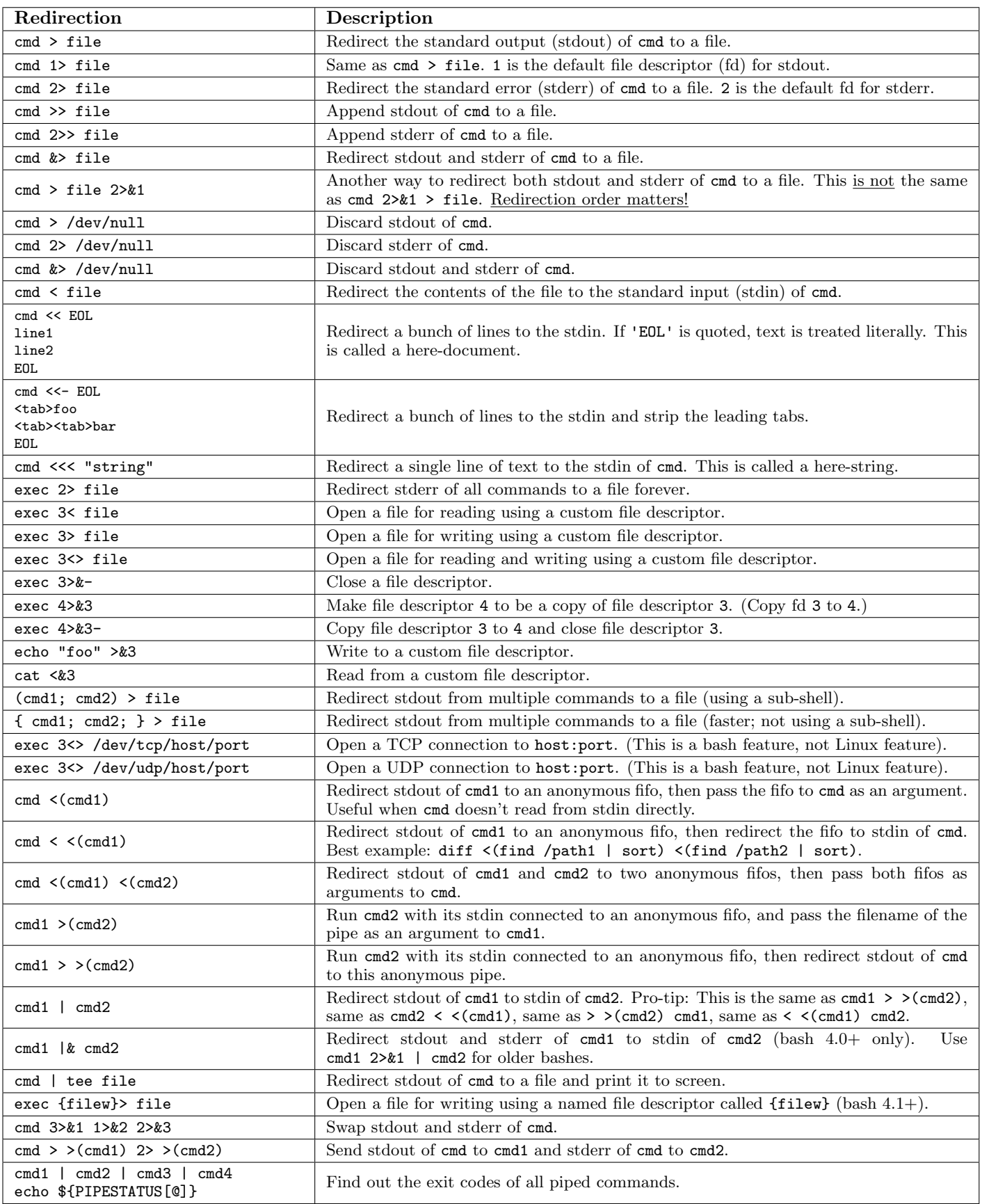

I explained each one of these redirections in my article All About Bash Redirections: [www.catonmat.net/blog/bash-one-liners-explained-part-three/](http://www.catonmat.net/blog/bash-one-liners-explained-part-three/)

Did I miss any redirections? Let me know! Email me peter@catonmat.net, or fork this cheat sheet on github: [www.github.com/pkrumins/bash-redirections-cheat-sheet](http://github.com/pkrumins/bash-redirections-cheat-sheet)

A cheat sheet by Peter Krumins [\(peter@catonmat.net,](mailto:peter@catonmat.net) [@pkrumins](https://twitter.com/pkrumins) on twitter) [www.catonmat.net](http://www.catonmat.net) – good coders code, great coders reuse

Released under GNU Free Document License.